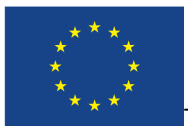

This project is co-financed by the European Union

Grant Agreement No.: 824603 Call: H2020-SwafS-2018-1 Type of action: RIA Starting date: 1/02/2019

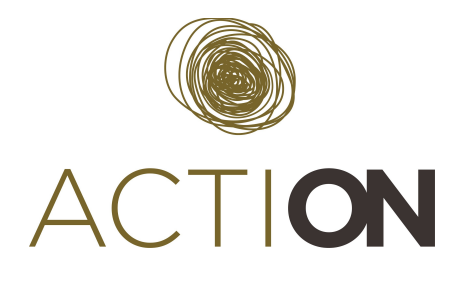

# <span id="page-0-0"></span>**D2.9 Tutorial material for using Loss of the Night App**

**Coordinator: FVB-IGB Quality reviewer: DRIFT**

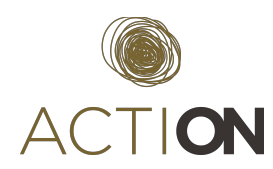

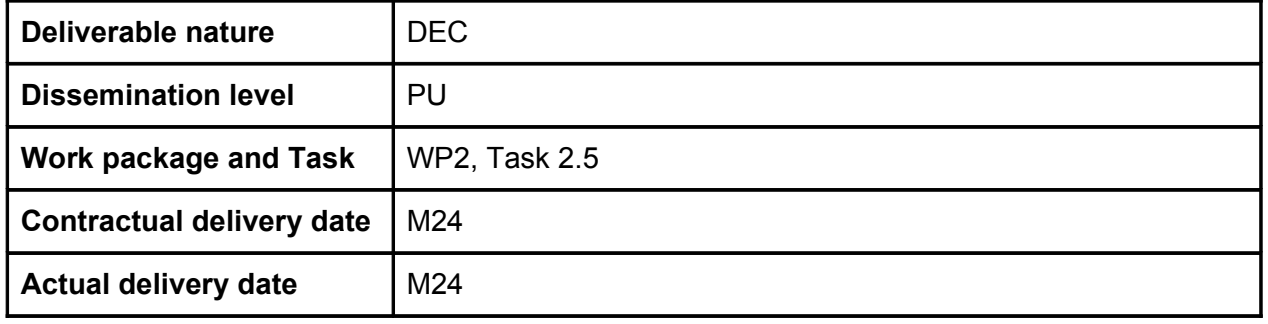

# <span id="page-1-0"></span>**Authors**

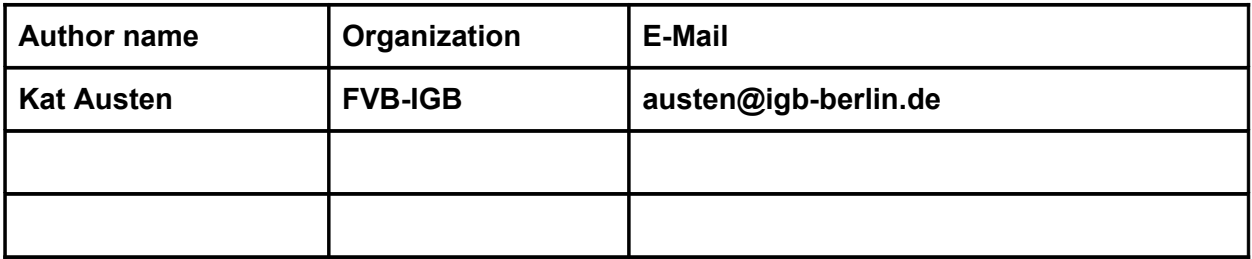

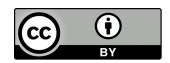

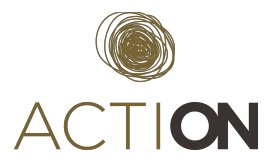

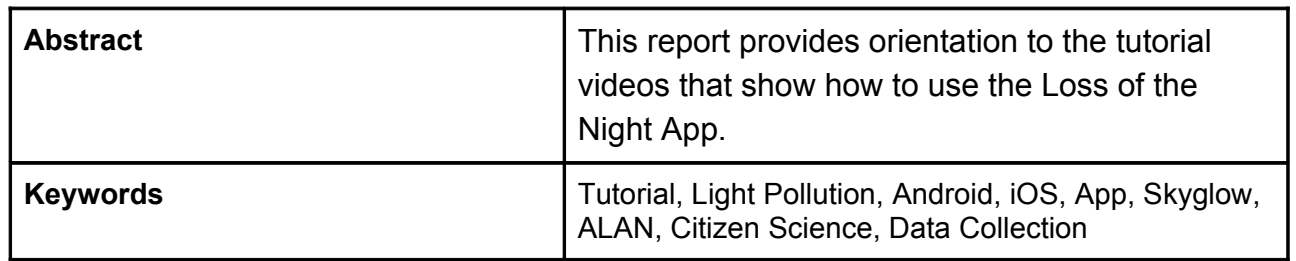

#### **Disclaimer**

*The information, documentation and figures available in this deliverable, is written by the ACTION project consortium under EC grant agreement 824603 and does not necessarily reflect the views of the European Commission. The European Commission is not liable for any use that may be made of the information contained herein*.

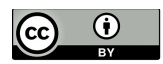

*This deliverable is licensed under a Creative Commons Attribution 4.0 International License*

**How to quote this document**

*Austen, K, January 2021, Tutorial material for using Loss of the Night App*

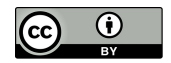

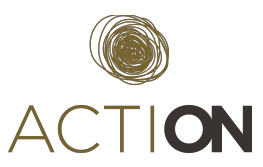

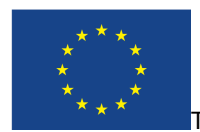

This project is co-financed by the European Union

Grant Agreement No.: 824603 Call: H2020-SwafS-2018-1 Type of action: RIA Starting date: 1/02/2019

# <span id="page-3-0"></span>**Tutorial material for using Loss of the Night AppFinal Report**

**Coordinator: FVB-IGB Quality reviewer: DRIFT**

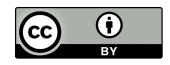

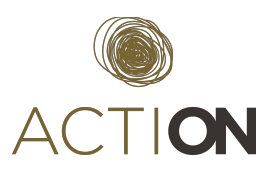

# **TABLE OF CONTENTS**

# **Table of Contents**

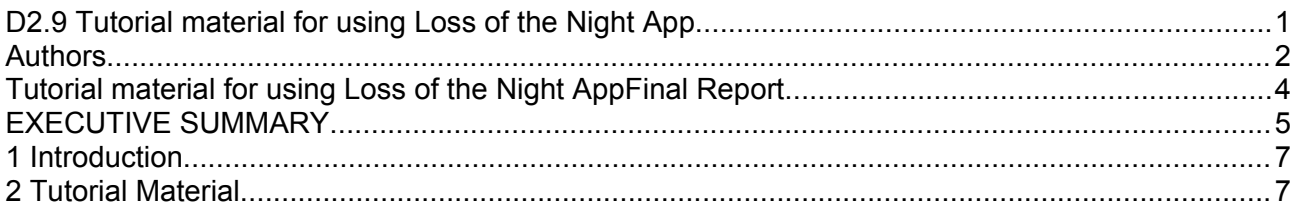

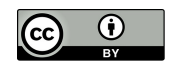

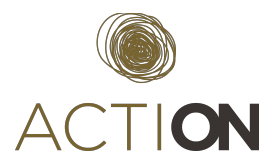

# <span id="page-5-0"></span>**Executive Summary**

This report provides orientation to the tutorial videos that show how to use the Loss of the Night App.

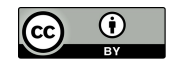

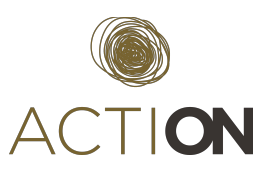

### <span id="page-6-1"></span>**1 Introduction**

The Loss of the Night App invites citizen scientists worldwide to take part in a research project that measures light pollution by using the human visual system as a light meter. Specifically, participants are asked to look for specific stars, and report if they can see them from their location. The observations are sent anonymously to the Globe at Night project (www.globeatnight.org) where they are archived. Participants can also view the data at http://www.myskyatnight.com.

The research is timely as illumination of the night sky continues to increase annually. In addition to outshining the stars, light pollution is a signal of energy waste, and it disturbs sensitive nocturnal species. Scientists are concerned that light pollution might have a big impact on nocturnal ecosystems, but they have very little information on how skyglow is changing especially considering the recent transition to LED lighting. This cannot be achieved with current satellites, and in general is difficult to do via remote sensing because satellites look at the ground, not towards the sky.

Repetitions increase the accuracy of measurement and, through repeated use, participants tend to learn familiarity with the stars. Measurements can be made wherever the sky is observable, for example in parks or in open spaces.

The best timing is a few hours after sunset before the new moon. In the northern hemisphere summer months of May to July, the nights are too short at high latitudes to make observations. The best locations are inside of cities.

The app can be used from a balcony or garden, but will not work if in too close vicinity to glaring lamps, or in places far from cities with no artificial light. In ideal conditions the number of visible stars is overwhelming, participants are therefore encouraged to take part in a related project, such as Globe at Night.

The Loss of the Night App is downloadable for free for Android (http://tinurl.com/vdn-app) and iOS (http://tinyurl.com/vdn-ios) in 11 different languages: Arabic, Catalan, Chinese, English, French, German, Italian, Japanese, Polish, Romanian, and Spanish.

## <span id="page-6-0"></span>**2 Tutorial Material**

Tutorial material for the Loss of the Night App was completed through a collaboration between FVB-IGB, the Loss of the Night team (GFZ Potsdam) and project students at the Worcester Polytechnic Institute through the [WPI "Interactive Qualifying Project" programme.](https://www.wpi.edu/academics/undergraduate/interactive-qualifying-project)

Tutorials were made both for iOS and Android. Both tutorials are accessible via the [Loss of the](https://actionproject.eu/citizen-science-pilots/loss-of-the-night/)  [Night page on the ACTION website](https://actionproject.eu/citizen-science-pilots/loss-of-the-night/)<sup>[1](#page-6-2)</sup>, and the ACTION Youtube channel: [Android](https://youtu.be/8i4EH-KJsXo)<sup>[2](#page-6-3)</sup> and [iOS](https://youtu.be/TRRsOOx-JeQ%20)<sup>[3](#page-6-4)</sup>.

<span id="page-6-4"></span><sup>3</sup> <https://youtu.be/TRRsOOx-JeQ>

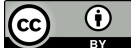

<span id="page-6-2"></span><sup>1</sup> <https://actionproject.eu/citizen-science-pilots/loss-of-the-night/>

<span id="page-6-3"></span><sup>2</sup> <https://youtu.be/8i4EH-KJsXo>